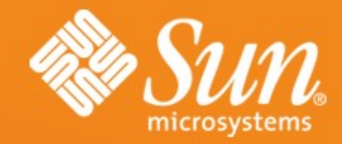

#### **New Security Features in OpenSolaris and Beyond**

**Jan Pechanec, Mark Phalan** Sun Microsystems, Inc.

**OSDevCon 2008, Prague 06/2008**

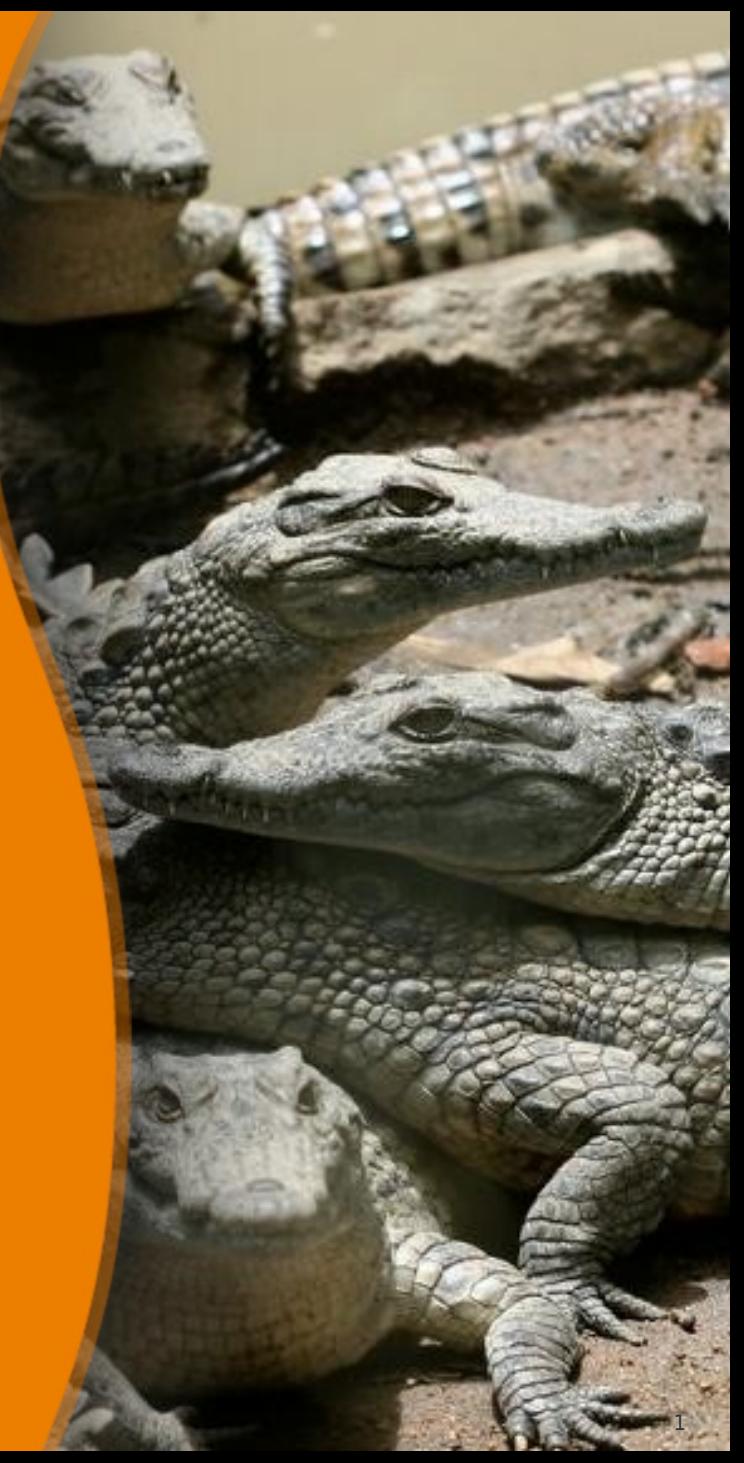

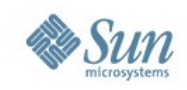

#### **Disclaimer**

- this presentation doesn't bring to you an exhaustive list of new security features in OpenSolaris, or all new features under development
- we focus on a selected lists of contributions
- with some examples and demos
- as of June 2008, for features under development the details are subject to change as work progresses

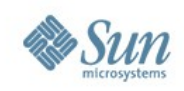

#### **Contents**

- filesystem encryption
	- > lofi encryption
		- and short demo
	- > ZFS crypto
- Key Management Framework (KMF) > SunSSH as a KMF consumer
- OpenSSL PKCS#11 engine
	- > using CF through the PKCS#11 engine
	- > SunSSH as an PKCS#11 consumer
	- > and demo

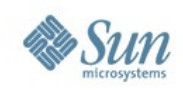

### **Contents (cont'd)**

- libmd message digests library
- Kerberos enhancements
- Validated Execution
- Solaris Trusted Extensions > and demo
- some features we won't talk about today

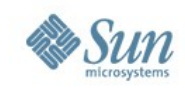

# **lofi(7D) Encryption**

- lofi is an **existing loopback file driver**
	- > exports a file as a block device
	- > R/W on it is translated to the underlying file > initially created to mount ISO images
- lofiadm(1M)extended to support requesting encryption and setting the key
- no data integrity protection (yet) > use of non-expanding mode with built-in integrity protection is planned (e.g., CCM)
- short demo using current prototype

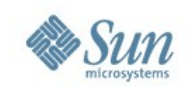

## **ZFS on-disk Encryption**

- Phase 1
	- > **per dataset policy for enabling encryption**, including algorithm and key length
	- > per dataset keys wrapped by single per pool key
	- > pool key from pass phrase using PKCS#5 PBE
	- > pool key can be stored in PKCS#11 token
	- > **development complete**, under code review
- Phase 2
	- > remote key manager using KMF
	- > zone / TX Label key management delegation
	- > per user key management

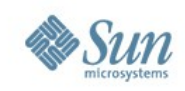

# **ZFS on-disk Encryption (cont'd)**

- Phase 3
	- > secure deletion
	- > key escrow (via KMF functionality)
- Phase 4
	- > encrypted root file system (KCF early in boot issues)
	- > HA/Cluster ZFS and encrypted data sets

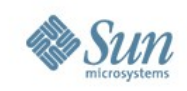

# **Cryptographic Framework (CF)**

- provides cryptographic services > to users and applications through commands
	- > a user-level API
	- > a kernel-level API
	- > a plug-in framework using PKCS#11
- see cryptoadm list on your system
- tokens are used through slots
- see Wolfgang Ley's presentation for more information
	- > presented at this conference

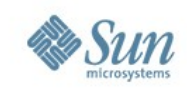

#### **OpenSSL PKCS#11 Engine**

- an OpenSSL engine is a container for an implementation of crypto algorithms
- the ENGINE API manipulates the engines
- **the PKCS#11 engine accesses the CF through the PKCS#11 API**
	- > the engine is internally developed at Sun
	- > not shipped with the OpenSSL source code
	- > a patch for the latest OpenSSL version exists
- originally developed to accelerate Apache on Niagara-1 by use of ncp(7D)

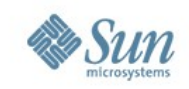

# **OpenSSL PKCS#11 Engine (cont'd)**

- the situation changes with **n2cp(7D)** and machines based on the T2 chip (Niagara-2)
	- > offers hardware acceleration of symetric crypto and message digests

#### > **lots of potential consumers now**

- openssl engine -vvv -t -c shows the list of supported mechanisms
- support for offloading more mechs under development
	- > e.g., AES counter mode (AES CTR), SHA-2, ...

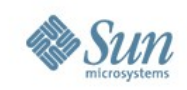

# **SunSSH & PKCS#11 Engine Support**

- problem: SunSSH is "slow" on Niagara2
	- > because all SSH implementations are slow
	- > problem: **SSH apps are single-threaded**

#### • **what we can do ?**

- > use hw acceleration using n2cp, mca (SCA-6000)
- > parallel processing of data (with CTR mode)
- hw acceleration: 2 ways to do it
	- > through the OpenSSL PKCS#11 engine
	- > get rid of OpenSSL & use PKCS#11 API directly

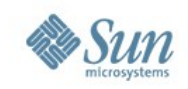

# **SunSSH with the Engine (cont'd)**

- **switching to the PKCS#11 engine** through OpenSSL seemed faster to do
- expectations **how fast can we go?**
	- > don't forget the inherent overhead of CF
	- > offloading small data packets to hardware is slower than using the OpenSSL code
	- > each SSH packet is processed twice (HMAC, encryption)
- demo with the SunSSH prototype using the PKCS#11 engine
	- > 2.5x faster using default AES-128-CTR on T2

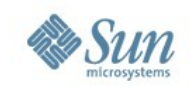

# **Key Management Framework (KMF)**

- before KMF, several existing "keystore systems" for designing a PKI application > NSS, OpenSSL, PKCS#11 API
	- > **problem:** not compatible with each other > **problem:** no PKI policy enforcement
- KMF provides a consistent mgmt interface  $\rightarrow$  through the  $pktool(1)$  utility
- the KMF API hides the details of the underlying keystores
- KMF provides a system wide security policy

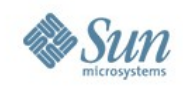

#### **KMF Big Picture**

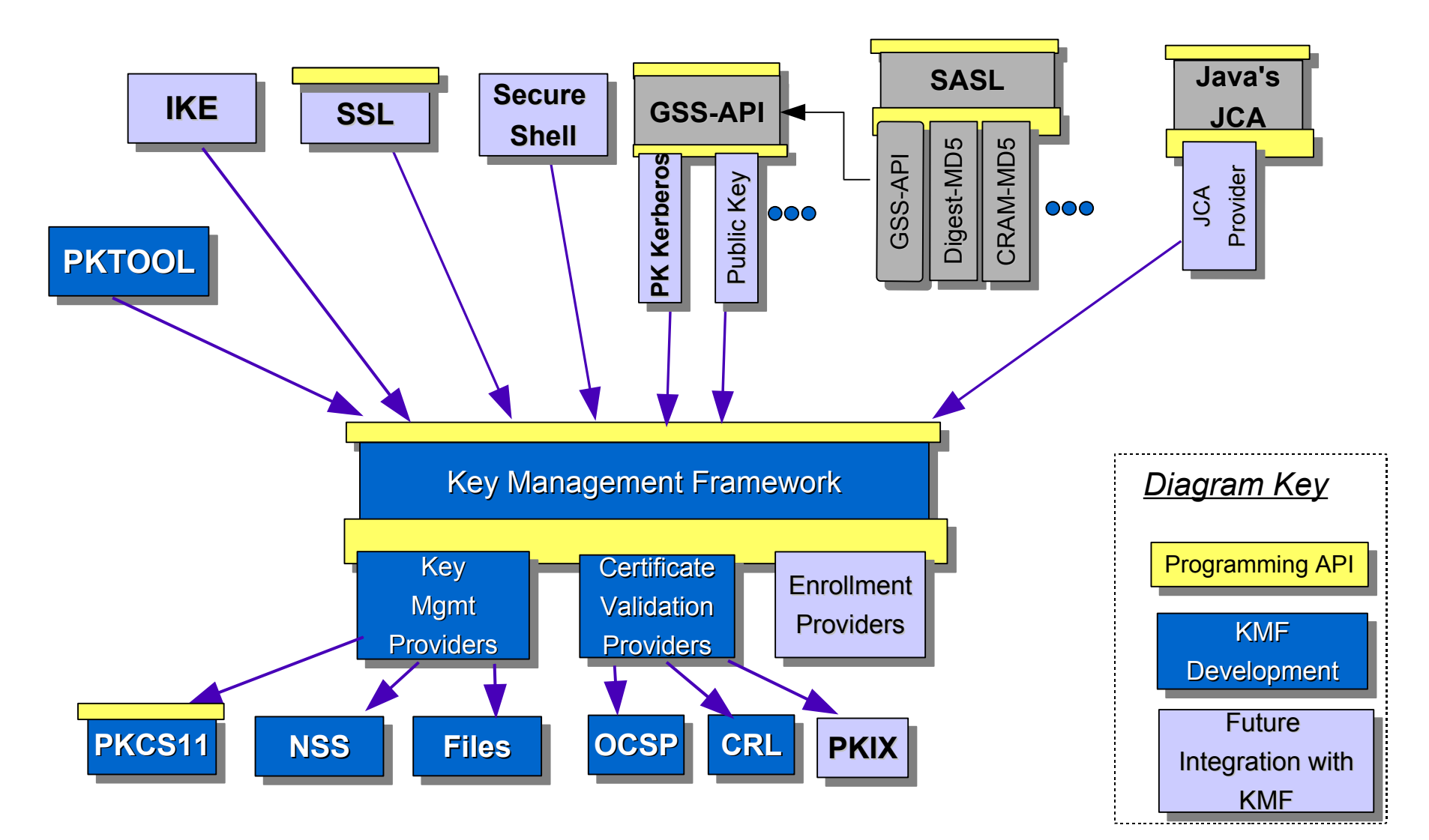

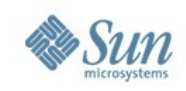

# **KMF (cont'd)**

- more on KMF API
	- > **Solaris 10:** project private, architecture not pluggable and not for 3rd party application use
	- > **new API in Nevada:** public API, pluggable architecture
	- > and, new things to come
		- PKIX (so far, path length=1 only is supported)
		- certificate-to-name mapping
- pktool(1) for managing certs and keys
- $kmfcfg(1)$  for managing policy files

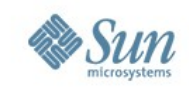

#### **SunSSH as a KMF Consumer**

- SSH2 protocol: **publickey auth with public keys vers. X.509 certificates**
- "are you sure you want to continue connecting (yes/no) ?" is annoying > and might not be possible to say "yes" safely
- what we can get using X.509 certs
- no RFC for X.509 pubkey auth, only drafts > and, IETF SSH work group closed down
- will need cert-to-name mapping in KMF

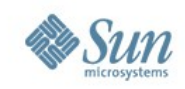

#### **KMF API Example Usage**

- our objective **to validate a certificate**
- only the certificate is needed
	- > everything else is in the policy file
	- > location of the Trusted Anchor (TA) will be in the policy, too
		- now it must be provided to the KMF function for certificate validation

#### • **source code example**

- > using the SunSSH X.509 prototype code
- > calls kmf\_cert\_validate() using a chosen policy through a KMF handle

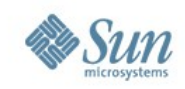

# **libmd(3LIB) – Message Digest Library**

- small library for message digests > when PKCS#11 might seem too heavy
- libmd5 was in Solaris before OpenSSL, libmd was a logical step forward > some other systems have the same API
- doesn't make use of CF
	- > suitable for apps that need **digests only, quickly**, and don't process too much data
- ABI compatibility
- short source code example

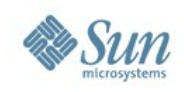

### **Kerberos Enhancements**

- Client Zero-Conf
	- > DNS lookup KDC
	- > heuristic to determine REALM
	- > krb5.conf defaults
	- > limited referral support
	- > Nevada 71
- LDAP DB Support
	- > pluggable db framework
	- > DB2 plugin
	- > multi-master KDC ?
	- > Nevada 73

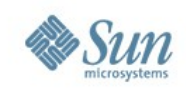

# **Kerberos Enhancements (cont'd)**

- kclient Version 2
	- > MS AD join
	- > non-Solaris KDC support
	- > dynamic clients
	- > Nevada 91
- re-syncs with MIT Kerberos
	- > 1.4.3 fully synced
	- > major features from 1.5, 1.6 already introduced
	- > 1.6.3 full-resync coming

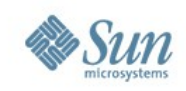

# **Kerberos Enhancements (cont'd)**

- PKINIT
	- > initial authentication with x509 certificates
	- > pre-authentication plugin
	- > OpenSSL / KMF
- Kerberos Master-Key Encryption Type migration
	- > single DES default
	- > cannot be changed without destroying existing db
	- > MIT Consortium (www.kerberos.org)

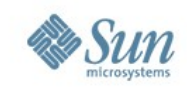

#### **Validated Execution**

- automatic integrity verification of all code **before execution**
	- > kernel
	- > libraries
	- > utilities, including shell scripts, Java, Perl, etc.
- secure boot
- initial Solaris support for Trusted Computing Group (TCG) technologies
- disclaimer: early in project lifecycle, so details described here may change

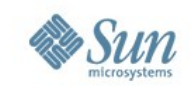

#### **Validated Execution - Key Elements**

- signed manifests describing executables
	- > shipped with Solaris releases and patches
	- > can be generated by customers and ISV's > manifest format defined by TCG specifications
- verifies executables upon exec(2), dlopen(2), mmap(2), modload(1)
- uses Trusted Platfom Module (TPM) storage to validate initial modules during boot
- incorporates TPM as a keystore in the Solaris Cryptographic Framework

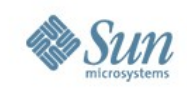

### **Validated Execution - Administration**

- administrator control over
	- > which signatures to accept
	- > maximum privileges available to each executable set
- use bart(1M) to
	- > generate custom manifests
	- > verify filesystem contents against manifests
- key administration principle
	- > simple configuration
	- > predictable effects

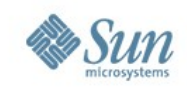

### **Solaris Trusted Extensions (TX)**

- a redesign of the Trusted Solaris product using a layered architecture
- an extension of the Solaris security foundation **providing access control policies based on the label of objects**
- a set of additional software packages added to a standard Solaris system
- a set of label-aware services which implement multilevel security

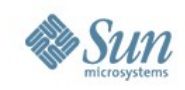

## **What is Labeling?**

- **every object has a label associated with it**
	- > files, windows, printers, devices, network packets, network interfaces, processes, etc...
- hierarchical or disjoint relationships
- accessing/sharing data is controlled by the objects' label relationship to each other
	- > reading requires label dominance
		- reader's label ≥ objects label
	- > writing requires label equality for the subject and object

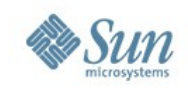

# **Solaris Trusted Extensions (cont.)**

- hooks included in Solaris 10 Update 3 > Layered product included in EA directory > Free, just like Solaris
- **CC EAL 4+ for S10 11/06 Trusted Extensions issued in June 11, 2008**
- Sun Ray SRSS 4.0 (Bacchus) fully supports TX
- Nevada and S10u5 enable TX w/out separate install

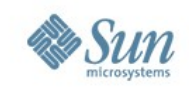

## **Labeled Zones in Trusted Extensions**

- each zone provides a security boundary
	- > unique sensitivity label per zone
	- > labels are implied by process zone IDs
	- > processes and data are isolated by label
- no object is writable by more than one zone
	- > mount policy prevents writing down or reading up
	- > network policy requires endpoint label equality (default)
- information sharing between zones is based on label relationships

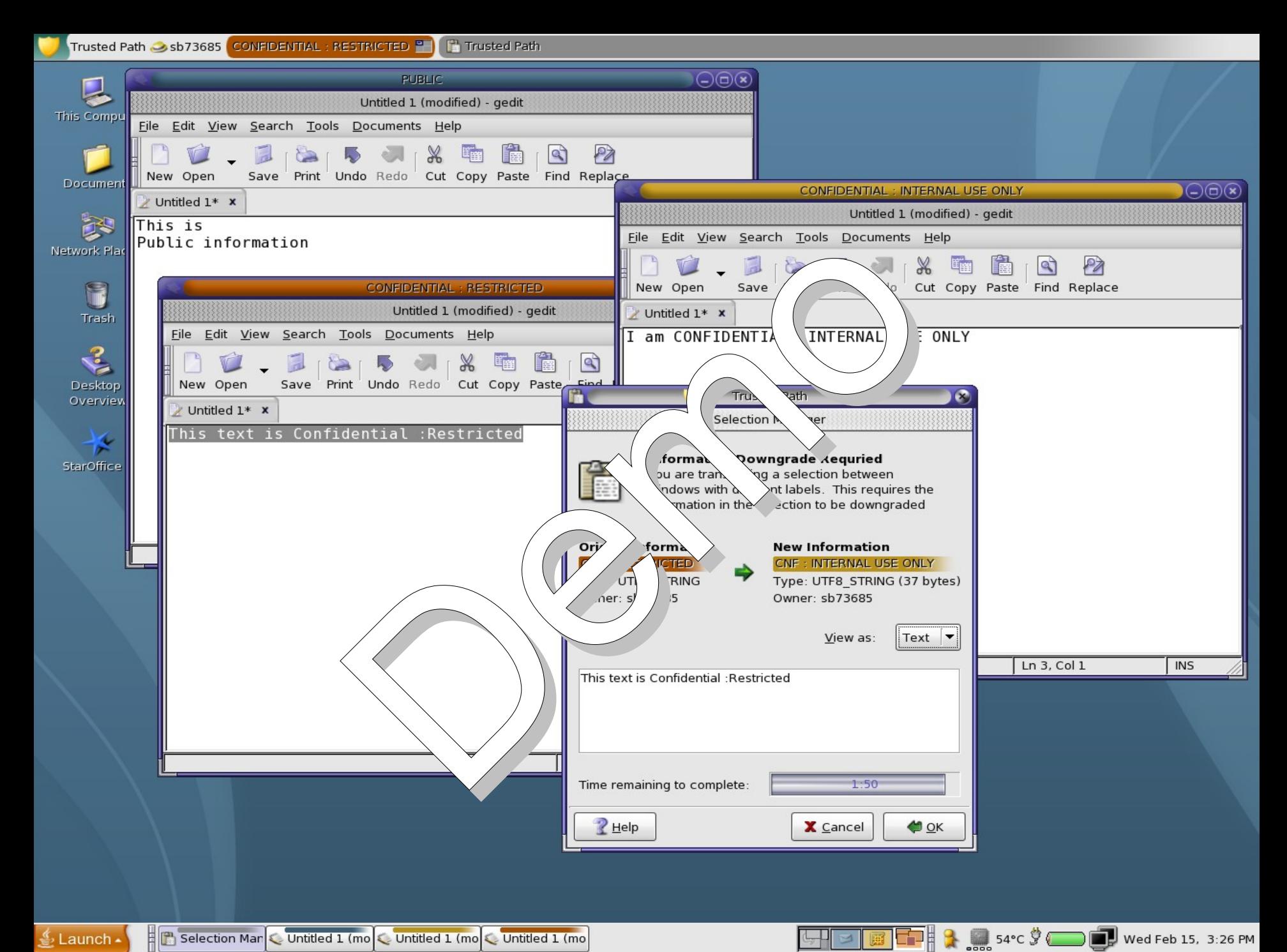

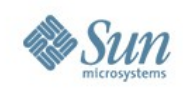

#### **What we didn't talk about...**

- Secure By Default
- ipfilter enhancements
- IPsec enhancements
- IKE enhancements
- Virtualization Security
- ...and more

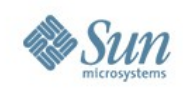

#### **Design discussions**

#### • **we're open!**

- security-discuss@opensolaris.org
- crypto-discuss@opensolaris.org
- kerberos-discuss@opensolaris.org
- kmf-discuss@opensolaris.org
- and lots of others...
	- > <http://mail.opensolaris.org/mailman/listinfo>

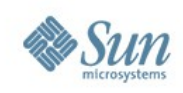

#### **References**

- General Security
	- > <http://opensolaris.org/os/community/security/>
- lofi encryption
	- > <http://www.opensolaris.org/os/project/loficc/>
	- > lofi(7D) manual page
- ZFS Crypto
	- > <http://opensolaris.org/os/project/zfs-crypto/>
- KMF
	- > <http://opensolaris.org/os/project/kmf/>
- Kerberos
	- > <http://opensolaris.org/os/project/kerberos/>
- SunSSH
	- > <http://www.opensolaris.org/os/community/security/projects/SSH/>

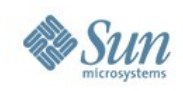

## **References (cont'd)**

- Validated Execution
	- > <http://www.opensolaris.org/os/project/valex/>
- PSARC case information
	- > <http://opensolaris.org/os/community/arc/>
- OpenSSL engine(3) manual page
- libmd(3LIB) manual page
- Jan's blog
	- > mostly on PKCS#11 engine and SunSSH
	- > <http://blogs.sun.com/janp/>
- Mark's blog
	- > Kerberos
	- > <http://blogs.sun.com/mbp/>

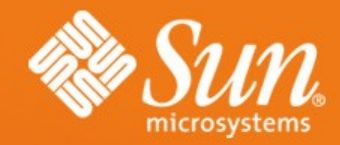

#### **Questions?**

**Jan Pechanec** Jan.Pechanec@Sun.COM **Mark Phalan** Mark.Phalan@Sun.COM